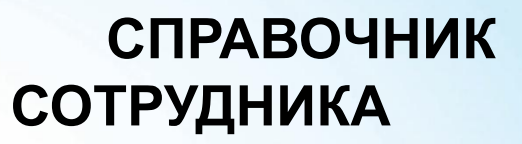

CEPBHOHNKA

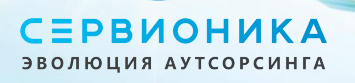

 $\bullet$ 

# **Как пользоваться Справочником?**

**Справочник** устроен таким образом, что его можно начать изучать с любого раздела. Каждая тема представляет собой самостоятельный и завершенный информационный блок.

Если же Вы открываете **Справочник** впервые, мы рекомендуем последовательно познакомиться с каждой темой, начиная с самой первой.

### *«НЕТ» вопросам без ответов!*

Если Вы не можете найти в **Справочнике** ответ на интересующий Вас вопрос, рекомендуем выполнить следующие действия:

- 1. Воспользуйтесь разделом «Полезная информация», где размещены контакты представителей различных департаментов и служб Компании. Обратитесь к представителю той службы, которая имеет непосредственное отношение к Вашему вопросу (например, вопросы, связанные с оплатой труда, Вы можете адресовать коллегам из отдела Бухгалтерии, контакты которых Вы найдете в **Справочнике**);
- 2. Если Вы не знаете, в какую службу или департамент Компании адресовать интересующий Вас вопрос, в первую очередь обратитесь к своему непосредственному руководителю. Служба управления персоналом и Ваши ближайшие коллеги также не откажут Вам в помощи. При этом постарайтесь кратко и понятно изложить свою просьбу, чтобы не отвлекать надолго коллегу от выполнения его рабочих обязанностей.

# Содержание

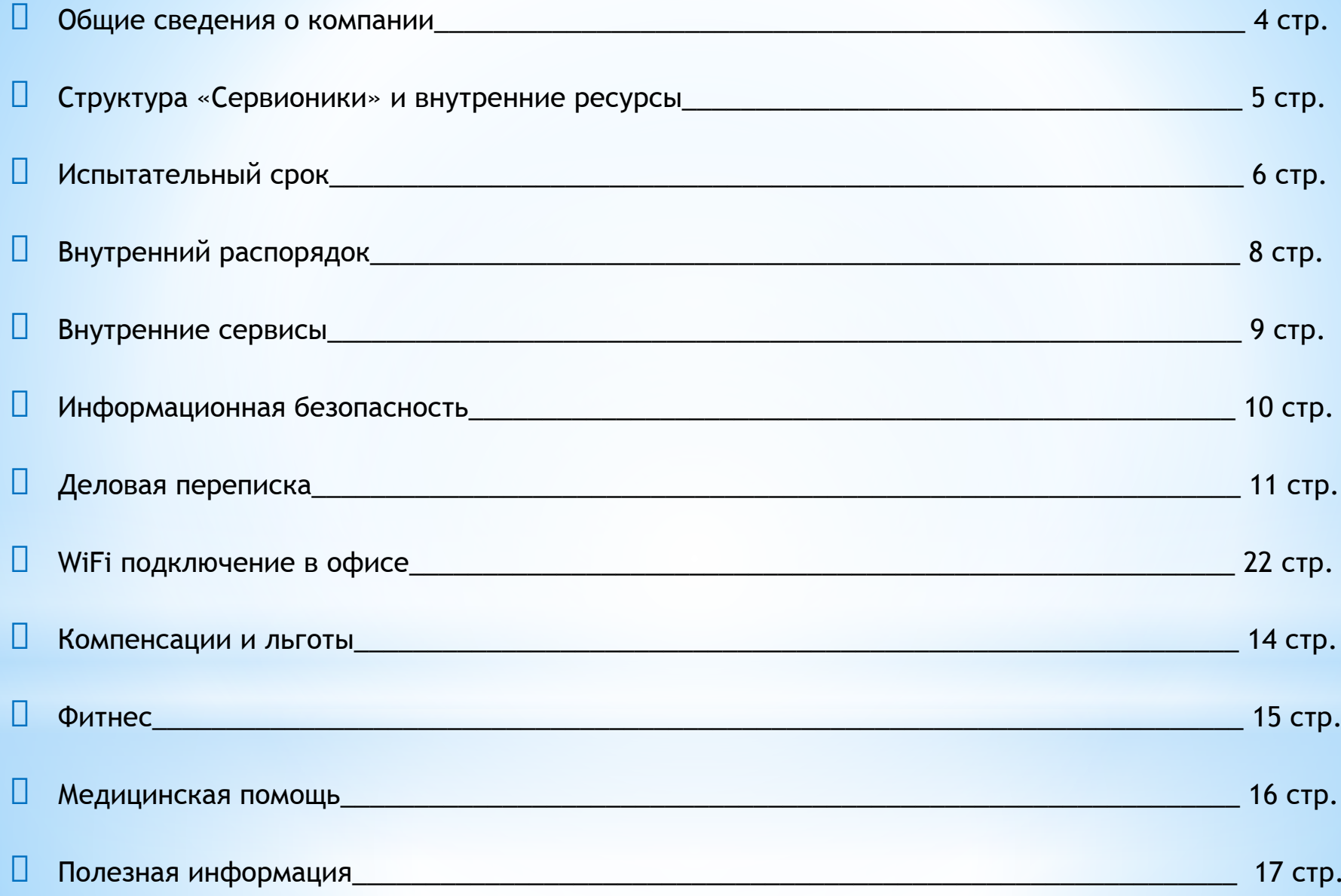

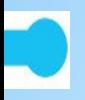

### О компании

*Компания «Сервионика» (ранее – Сервисное подразделение компании «Ай-Теко») – российский провайдер полного спектра услуг в области ИТ-аутсорсинга.* 

*Компания основана в 2012 году на базе Сервисного подразделения компании «Ай-Теко», одним из первых начавшего развивать рынок ИТ-аутсорсинга в России.* 

*Мы предоставляем полный спектр услуг в области аутсорсинга ИТ-инфраструктуры и облачных вычислений для клиентов среднего, малого и крупного бизнеса, холдинговых структур и госсектора.*

**Сильнейшая команда:** более 1200 сотрудников, сертифицированных ведущими российскими и зарубежными вендорами.

**Проектный опыт** — с 1998 года.

**Более 500 проектов** для госструктур, крупных компаний, динамично растущего бизнеса.

**Лидерство в ведущих отраслевых рейтингах** IDC, CNews, iKS, TAdviser, J'son&Partners и др.

за инновации в сфере клиентского сервиса.

**Федеральная сервисная сеть** объединяет более 240 компаний-партнеров в 103 городах от Калининграда до Петропавловска-Камчатского

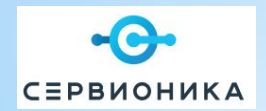

## Структура «Сервионики» и внутренние ресурсы

Наша компания создана энергичными и бизнес-ориентированными людьми. Парадигма ведения бизнеса во многом определила **«портрет» сотрудника «Сервионики».**

Мы приветствуем модель поведения сотрудников, сочетающую в себе: -инициативу,

- -проактивность,
- -ответственность,

-внешнюю и внутреннюю клиентоориентированность.

Это не значит, что работать в **«Сервионике»** могут только такие люди, но именно они, как показывает практика, добиваются в нашей компании наилучших результатов и делают ее историю.

Периодически, от **Отдела качества** (ok\_sc@servionica.ru) и **Службы управления персоналом**  (servionica-hr@servionica.ru) осуществляются информационные рассылки–следите за обновлениями!

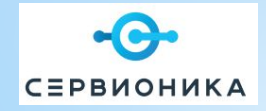

# **Испытательный срок**

У нас принято начинать работу с испытательного срока, в ходе которого сотрудник показывает свой профессионализм и способность органично воспринять нашу корпоративную культуру.

**Несколько советов для успешного прохождения испытательного срока:** 

## **Уточняйте задачи**

Чаще сверяйте качество промежуточных результатов, чтобы не «уплыть в сторону». Не стоит ждать постановок детализированных задач и затем ссылаться на то, что что-то не объяснили или не рассказали. У нас принято спрашивать руководство или коллег обо всём, что нужно для работы.

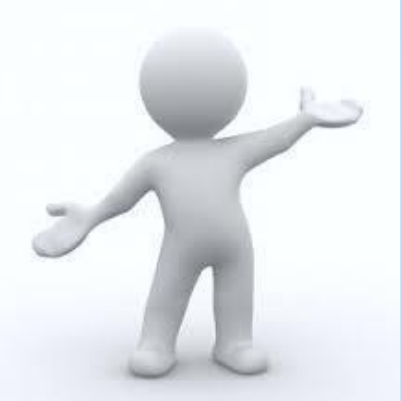

### **Будьте активны**

Выходите на руководителя не с проблемой, а с предложением по её решению.

Если Вы не поняли задание, правило или технологию, то уточняйте – тем более, что это прекрасный повод начать налаживать контакты! Помните при этом о мере: не следует злоупотреблять вниманием коллег или начальства.

### **Не бойтесь проявлять инициативу**

Постарайтесь показывать результаты работы раньше установленных сроков выполнения. Будьте активны - разумные предложения, свежий взгляд и интересные идеи будут по достоинству оценены Вашим руководителем. Также участвуйте во внутренних мероприятиях **«Сервионики»**: присоединяйтесь к нашим спортивным командам, дружите с нами в социальных сетях Facebook и Twitter, реализуйте иные виды активности совместно с Вашими коллегами.

## **Соблюдайте этику**

В **«Сервионике»**, принято обращаться друг к другу по имени, используя местоимение «Вы». Исключение составляет Руководство компании и Совет директоров компании, к **6**

которым обращаются по имени и отчеству. По мере Вашей работы непосредственный руководитель может предложить перейти на более удобный для него стиль общения. Ваше право согласиться или корректно отвергнуть это предложение, соблюдая деловую этику общения.

Вас обязательно ознакомят с формализованным перечнем информации, составляющим коммерческую тайну, и правилами его использования. Кроме этого, существует ряд тем, обсуждение которых не запрещается, но и не приветствуется. Прежде всего, это обсуждение уровня и структуры заработной платы между сотрудниками. Хотите изменений? Обратитесь к непосредственному руководителю, не стоит обсуждать это с коллегами. Также мы не приветствуем разговоры на темы, провоцирующие личностные конфликты, переходящие на оценки личностных качеств коллег или их действий, не связанных с профессиональной деятельностью.

### **Выглядите соответствующе**

В компании нет жёстких правил, регламентирующих внешний вид сотрудников. Вы сами определяете соответствие вашей одежды вашему статусу и амбициям, ее уместность в контексте выполняемой работы. Единственное исключение - если Вам предстоит встреча с клиентами или партнёрами компании, то костюм должен соответствовать требованиям к деловому стилю одежды.

В некоторых подразделениях компании существуют внутренние регламенты/памятки по взаимодействию с Заказчиками - с ними Вас познакомит Ваш непосредственный Руководитель.

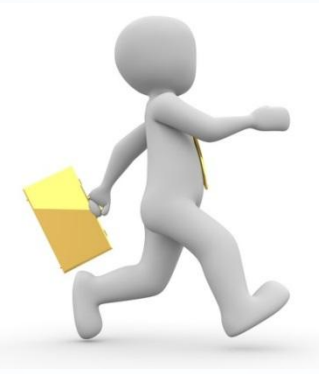

# **Внутренний распорядок**

### **Режим труда и отдыха**

В компании установлена пятидневная 40-часовая рабочая неделя

с понедельника по пятницу с двумя выходными днями

(суббота и воскресенье).

Часы работы сотрудника устанавливаются индивидуальным

трудовым договором (в общем случае с 9:00 до 18:00).

Время перерыва на обед составляет один час и может

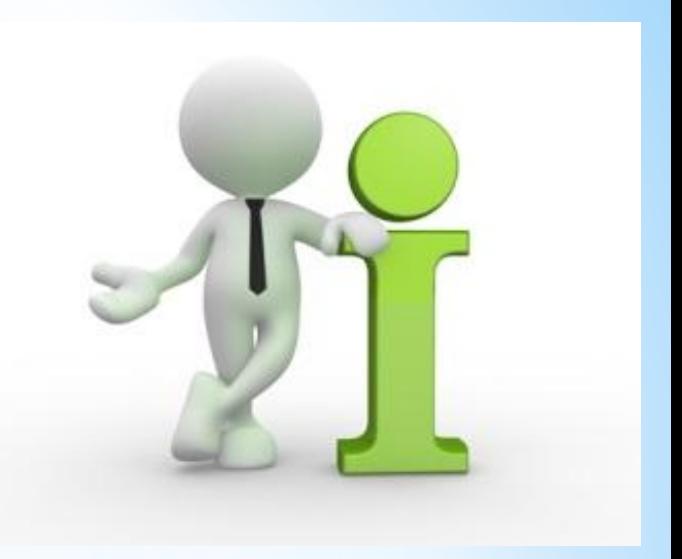

быть использовано с 12:00 до 16:00 в зависимости от производ-

ственной загрузки сотрудника, либо внутренними регламентами (обусловленными обязательствами перед Заказчиком). Информацию можно уточнить у своего непосредственного Руководителя.

# **Внутренние сервисы**

## **Служба технической поддержки**

Для получения помощи технических специалистов пишите заявку на: support@servionica.ru

Wiki- Внутренние информационные сервисы

## **Действия, осуществляемые через АХО**

группа рассылки: АХО-Сервионика aho@servionica.ru

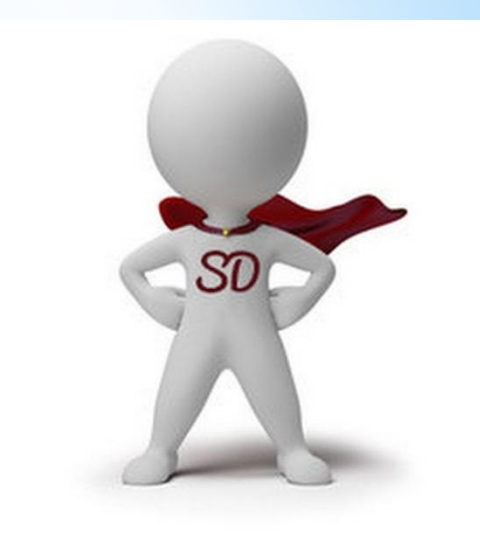

# **Информационная безопасность**

Несколько правил, которые необходимо соблюдать в целях обеспечения информационной безопасности.

### **Блокировка компьютера**

Каждый сотрудник, покидая (даже ненадолго) рабочее место, блокирует свой ПК.

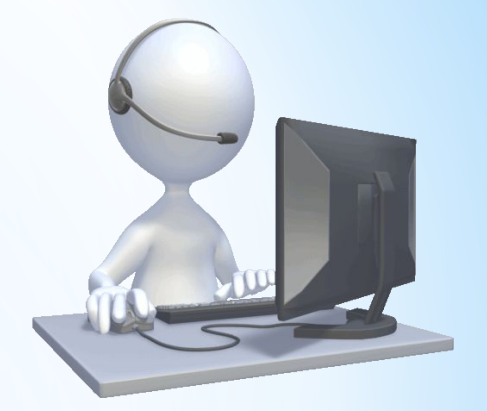

## **Деловая переписка**

Для обмена деловой информацией как внутри, так и вне Компании используются сообщения электронной почты. По умолчанию используется почтовый клиент MS Outlook.

Для отправки писем внутри компании в MS Outlook заведена адресная книга с адресами электронной почты сотрудников ГК, также организованы группы для рассылки.

**Информация расположена на страничке Wiki:** Группы рассылки Сервионика

#### **Высокая важность**

В случае, когда письмо содержит важную или срочную информацию, которая нуждается в срочном рассмотрении, перед отправкой письма следует сделать отметку «Высокая важность». Это позволит выделить ваше письмо в папке «входящие». Не используйте напрасно «высокую» важность – у коллег вырабатывается

антагонизм и в другой раз на подобное письмо вы не получите быстрый ответ.

#### **Автоответ**

В случае болезни или отпуска сотрудник обязан поставить автоответ, в котором будет содержаться информация, к кому можно обратиться по срочному вопросу в его отсутствие.

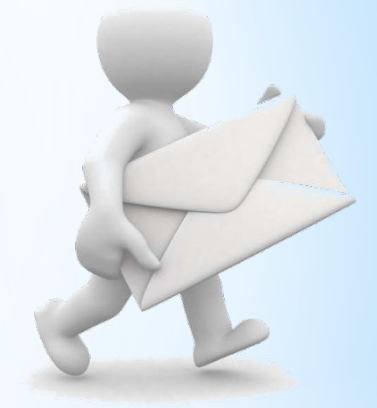

### **Web доступ к почте Сервионика**

Web доступ к почте Сервионика возможен через браузер и почтовый клиент в мобильном телефоне.

#### Существует в двух модификациях:

**OWA** (outlook web access, веб-доступ «Аутлук», Outlook Web App, Exchange Web Connect) — вебклиент для доступа к серверу совместной работы Microsoft Exchange Server.

**ActiveSync** — программа, позволяющая установить синхронизированную связь между мобильным устройством (КПК, смартфоном, коммуникатором) и персональным компьютером, а также сервером, работающим под управлением Microsoft Exchange Server.

### **Инструкция по входу в OWA Сервионика**

### **Подпись**

В подписи электронного письма должна быть указана следующая

информация:

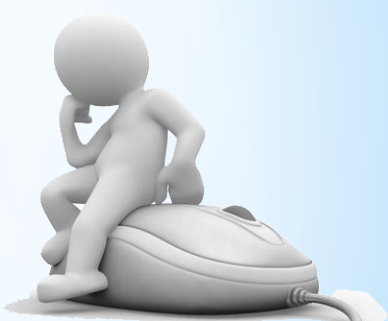

Ваше имя и фамилия - это делает переписку персонифицированной, что

влияет на эффективность и психологический комфорт общения. В подписи не следует использовать сокращений.

Указание вашей должности - этим вы даете адресату понять границы ваших полномочий и профессиональной компетентности в решении вопросов.

Контактные координаты (телефон, электронный адрес, название и адрес компании, ее сайт) -этим вы обеспечите для адресата возможность дополнительной оперативной связи в случае ее необходимости.

#### **Пример внешней подписи:**

С уважением, Иванов Иван Руководитель направления Департамент аутсорсинга ООО «Сервионика» Тел.: +7 (495) 788-0-788 доб. 0000 Моб.: +7 (123) 123-45-67 www.servionica.ru e-mail: ivanov@servionica.ru

#### **Пример внутренней подписи:**

С уважением, Иванов Иван Руководитель направления Департамент аутсорсинга Тел.: +7 (495) 788-0-788 доб. 0000 e-mail: ivanov@servionica.ru

В конце каждого Сообщения после подписи в обязательном порядке должна быть указана фраза:

*Данное сообщение (включая любые вложения) может содержать конфиденциальную информацию и быть предназначенным исключительно для личности или организации, которой оно адресовано. Если Вы не являетесь надлежащим адресатом, то настоящим Вы уведомлены, что любое раскрытие, копирование, распространение или использование содержания этого сообщения строго запрещено.*

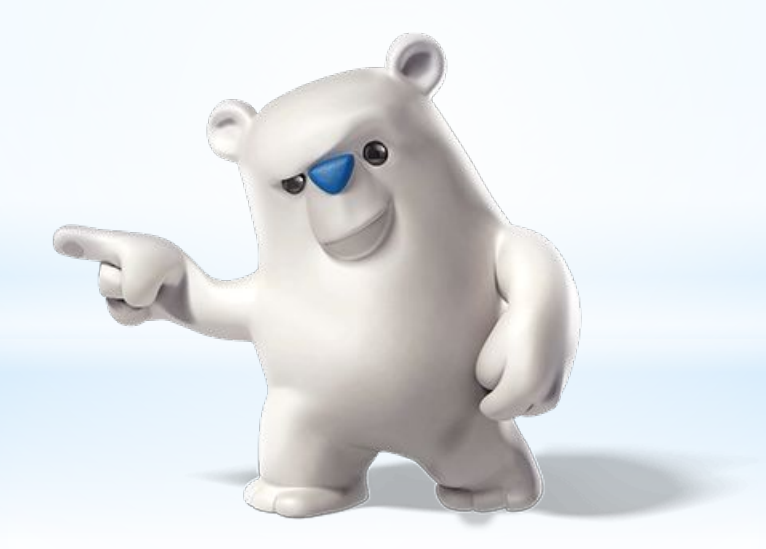

# **Компенсации и льготы**

## **ЗАРАБОТНАЯ ПЛАТА**

Выплата заработной платы осуществляется в 2 этапа:

- за первую половину месяца (аванс) производится 17-23 числа текущего месяца;

- за вторую половину месяца производится 5-11 числа следующего месяца.

Сотрудникам Компании начисляют заработную плату на банковскую карту.

По умолчанию оформляется карта СберБанка. Но вы можете предоставить

реквизиты карты другого банка (предварительно уточнив у бухгалтерии,

карты каких банков возможны для перевода зарплаты).

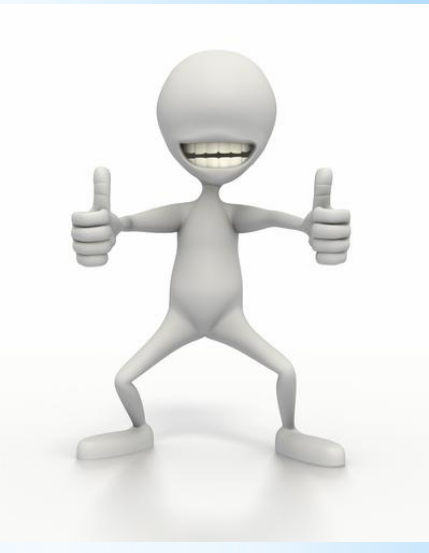

По вопросам оформления банковских карт и перечисления заработной платы необходимо обращаться к бухгалтеру: **Трениной Марине** (т.6160) trenina@servionica.ru

О начислении заработной платы информируют сотрудники бухгалтерии посредством электронной почты.

# **ДМС**

Карта Добровольного Медицинского Страхования оформляется сотрудникам (принятым на бессрочной основе, если иное не было обговорено заранее) не позднее 2-3-х недель после трудоустройства.

## **Фитнес**

Предлагаем Вашему вниманию возможность посещения фитнес-клубов **World Class, World Class LITE\*, Зебра** на льготных условиях!

Кроме этого, в нашей компании Вы можете платить за годовой абонемент в рассрочку!

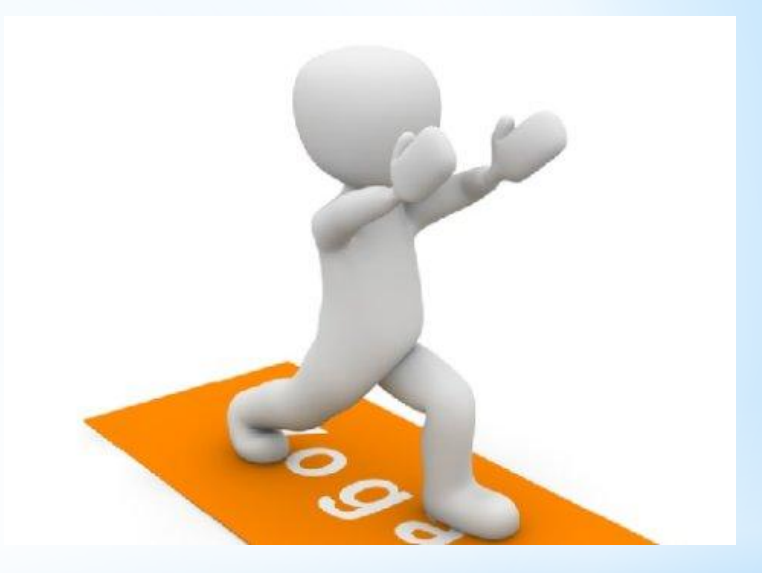

За дополнительной информацией по вопросам оформления абонемента,

проверки оплаты счета, уточнения внутренних регламентов и условий расторжения контракта необходимо обращаться к руководителю Отдела подбора и адаптации **Полетаевой Надежде**: n.poletaeva@servionica.ru, внутренний телефон 6837

## **Медицинская помощь**

### **Телефоны экстренных служб**

- Службы городской экстренной помощи
- **101 (01)-** Пожарная охрана и спасатели
- **102 (02)-** Милиция
- **103 (03)-** Скорая помощь
- **104 (04)-** Аварийная служба газовой сети

### Для экстренного вызова специальных служб также работает номер **112.** Вызов с номера экстренного вызова 112 возможен:

- при отсутствии денежных средств на вашем счету,
- при заблокированной SIM-карте,
- при отсутствии SIM-карты телефона,

Звонок в экстренные службы является бесплатным.

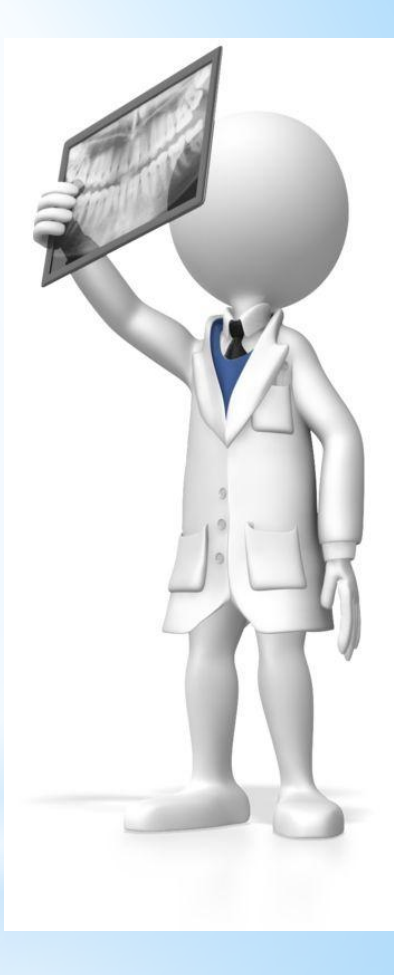

# **Полезная информация**

Важные контакты:

- **o Служба технической поддержки** support@servionica.ru
- **o АХО Сервионика** aho@servionica.ru

**Отдел кадров:** получить справку с места работы ООО «Сервионика», заявление на отпуск, копию трудовой книжки - **Токарева Алла** (т.6624) или **Шевченок Анна** (т. 6461). По вопросам ДМС – **Шевченок Анна**(т.6461)

По вопросам взаимодействия с подразделениями в регионах обращаться к Координатору Департамента по работе с регионами **Семина Лариса**– 6281

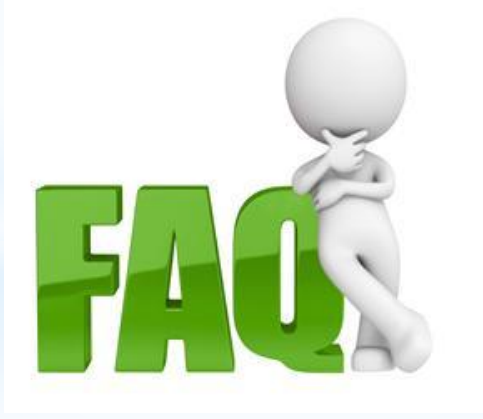

**18**

- **o Бухгалтерия** (получить справку 2НДФЛ, справки для получения визы, зачисление зарплаты, оформление банковских карт): Тренина Марина (т.6160) trenina@servionica.ru
- **o Охрана труда:** По вопросам охраны труда обращайтесь к **Никифоровой Людмиле** (т. 6756)
- **o Охрана:**

Профсоюзная: 6797,

- **o Wiki** Сервионика: главная страница
- **o Документация на сетевом ресурсе**:

**Документация** 

Бланки кадровой документации

По любым вопросам обращайтесь в Службу управления персоналом **Сервионика-HR** servionica-hr@servionica.ru

Ваши предложения по улучшению справочника сотрудника и пр. присылайте на servionica-hr@servionica.ru

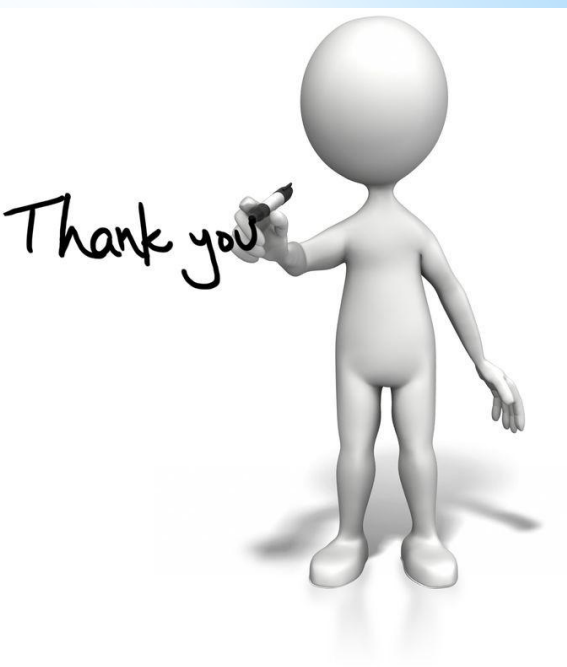